### **SVR ENGINEERING COLLEGE**

AYYALURUMETTA (V), NANDYAL, KURNOOL DT.ANDHRA PRADESH – 518502

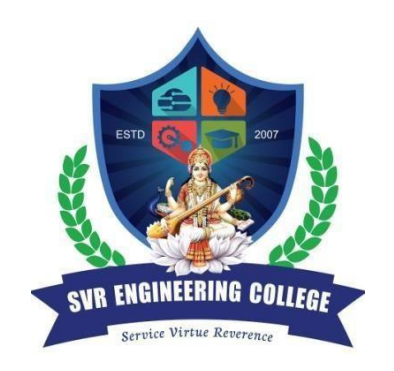

**2021 – 2022**

## **LABORATORY MANUAL**

OF

### **Advanced Data Structures and Algorithms Lab**

**(**20A05301P**)**

## **(R-20 REGULATION)**

Prepared by

**Dr. Rajesh Chandra** ProfessorFor **B.Tech II YEAR – I SEM.** (CSE)

# **DEPARTMENT OF COMPUTER SCIENCE AND ENGINEERING**

## **SVR ENGINEERING COLLEGE**

**(AFFILIATED TO JNTUA ANANTHAPURAM- AICITE-INDIA)** AYYALURUMETTA (V), NANDYAL, KURNOOL DT.ANDHRA PRADESH – 518502

# **LAB MANUAL CONTENT**

# **Advanced Data Structures and Algorithms Lab (**20A05301P**)**

1. Institute Vision & Mission, Department Vision & Mission

2. PO, PEO& PSO Statements.

3. List of Experiments

4. CO-PO Attainment

5. Experiment Code and Outputs

### **1. Institute Vision & Mission, Department Vision & Mission Institute Vision:**

To produce Competent Engineering Graduates & Managers with a strongbase of Technical & Managerial Knowledge and the Complementary Skills needed to be Successful Professional Engineers & Managers.

### **Institute Mission:**

To fulfill the vision by imparting Quality Technical & Management Education to the Aspiring Students, by creating Effective Teaching/Learning Environment and providing State – of the – Art Infrastructure and Resources.

### **Department Vision:**

To produce Industry ready Software Engineers to meet the challenges of 21st Century.

### **Department Mission:**

- Impart core knowledge and necessary skills in Computer Science and Engineering through innovative teaching and learning methodology.
- Inculcate critical thinking, ethics, lifelong learning and creativity needed for industry and society.
- Cultivate the students with all-round competencies, for career, higher education and self-employability.

### **2. PO, PEO& PSO Statements**

#### **PROGRAMME OUTCOMES (POs)**

**PO-1: Engineering knowledge -** Apply the knowledge of mathematics, science, engineering fundamentals of Computer Science& Engineering to solve complex reallife engineering problems related to CSE.

**PO-2: Problem analysis -** Identify, formulate, review research literature, and analyze complex engineering problems related to CSE and reaching substantiated conclusions using first principles of mathematics, natural sciences, and engineering sciences.

**PO-3: Design/development of solutions -** Design solutions for complex engineering problems related to CSE and design system components or processes that meet the specified needs with appropriate consideration for the public health and safety, cultural, societal and environmental considerations.

**PO-4: Conduct investigations of complex problems -** Use research-based knowledge and research methods, including design of experiments, analysis and interpretation of data and synthesis of the information to provide valid conclusions.

**PO-5: Modern tool usage -** Select/Create and apply appropriate techniques, resources andmodern engineering and IT tools and technologies for rapidly changing computing needs, including prediction and modeling to complex engineering activities, with an understanding of the limitations.

**PO-6: The engineer and society -** Apply reasoning informed by the contextual knowledge to assess societal, health, safety, legal and cultural issues and the consequent responsibilities relevant to the CSE professional engineering practice.

**PO-7: Environment and Sustainability -** Understand the impact of the CSE professional engineering solutions in societal and environmental contexts and demonstrate the knowledge of, and need for sustainable development.

**PO-8: Ethics -** Apply ethical principles and commit to professional ethics and responsibilities and norms of the relevant engineering practices.

**PO-9: Individual and team work -** Function effectively as an individual, and as a member or leader in diverse teams, and in multidisciplinary settings.

**PO-10: Communication -** Communicate effectively on complex engineering activities with the engineering community and with the society-at-large, such as, being able to comprehend and write effective reports and design documentation, make effective presentations, give and receive clear instructions.

**PO-11: Project management and finance -** Demonstrate knowledge and understanding ofthe engineering and management principles and apply these to one's own work, as amember and leader in a team, to manage projects and in multidisciplinary environments. **PO-12: Life-long learning -** Recognize the need for and have the preparation and ability toengage in independent and life-long learning in the broadcast context of technologicalchanges.

### **Program Educational Objectives (PEOs):**

**PEO 1**:Graduates will be prepared for analyzing, designing, developing and testing the software solutions and products with creativity and sustainability.

**PEO 2**: Graduates will be skilled in the use of modern tools for critical problem solvingandanalyzing industrial and societal requirements.

**PEO 3**:Graduates will be prepared with managerial and leadership skills for career andstarting up own firms.

### **Program Specific Outcomes (PSOs):**

**PSO 1:**Develop creative solutions by adapting emerging technologies / tools for real timeapplications.

**PSO 2:** Apply the acquired knowledge to develop software solutions and innovative mobileapps for various automation applications

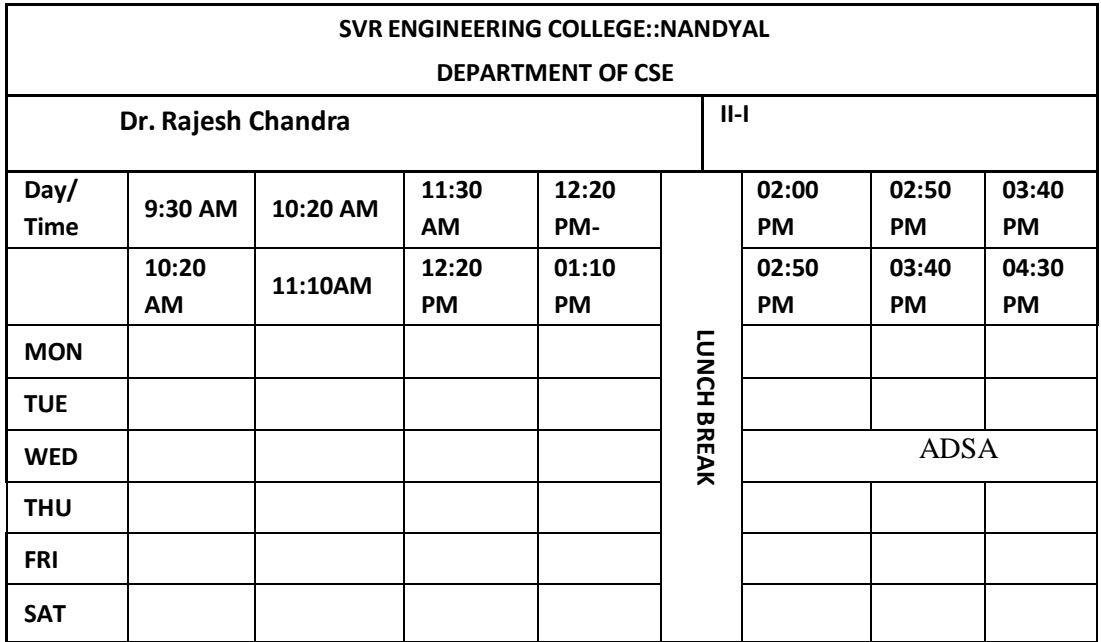

### **2.1 Subject Time Table**

### LIST OF EXPERIMENTS (SYLLABUS) JAWAHARLAL NEHRU TECHNOLOGICAL UNIVERSITY ANANTAPUR

B.Tech – II-I Sem

# (20A05301P) Advanced Data Structures and Algorithms Lab

### **Course Objectives:**

- Learn data structures for various applications.
- Implement different operations of data structures by optimizing the performance.
- Develop applications using Greedy, Divide and Conquer, dynamic programming.
- Implement applications for backtracking algorithms using relevant data structures.

### **Course Outcomes(CO):**

- Understand and apply data structure operations.
- Understand and apply non-linear data structure operations.
- Apply Greedy, divide and conquer algorithms.
- Develop dynamic programming algorithms for various real-time applications.
- Illustrate and apply backtracking algorithms, further able to understand non-deterministic algorithms.

### **List of Experiments:**

- 1. Write a program to implement the following operations on Binary Search Tree:
	- a) Insert b) Delete c) Search d) Display
- 2. Write a program to perform a Binary Search for a given set of integer values.
- 3. Write a program to implement Splay trees.
- 4. Write a program to implement Merge sort for the given list of integer values.
- 5. Write a program to implement Quicksort for the given list of integer values.
- 6. Write a program to find the solution for the knapsack problem using the greedy method.
- 7. Write a program to find minimum cost spanning tree using Prim's algorithm
- 8. Write a program to find minimum cost spanning tree using Kruskal's algorithm
- 9. Write a program to find a single source shortest path for a given graph.
- 10. Write a program to find the solution for job sequencing with deadlines problems.

11. Write a program to find the solution for a 0-1 knapsack problem using dynamic programming.

12. Write a program to solve Sum of subsets problem for a given set of distinct numbers using backtracking.

13. ImplementNQueen'sproblemusingBackTrackin

```
1. Write a program to implement the following operations on Binary Search Tree:
   a) Insert b) Delete c) Search d) Display
# Binary Search Tree operations in Python
# Create a node
```
#### class Node:

def\_init (self, key): self.key = key self.left = None self.right = None # Inorder traversal

def inorder(root):

If root is not None:

# Traverse left

inorder(root.left) # Traverse root  $print(str(root-key) + "-\\$ ,  $end='')$ # Traverse right

inorder(root.right)

#### # Insert a node

def insert(node, key):

# Return a new node if the tree is empty

if node is None:

return Node(key)

# Traverse to the right place and insert the node

if key < node.key:

node.left = insert(node.left, key)

else:

node.right = insert(node.right, key)

return node

# Find the inorder successor

def minValueNode(node):

current = node

#### # Find the leftmost leaf

while(current.left is not None):

current = current.left

return current

#### #Deleting a node

def deleteNode(root, key):

# Return if the tree is empty

if root is None:

#### return

root#Find

the node to be deleted if key < root.key:

```
root.left = deleteNode(root.left, key)
       elif(key > root.key):
               root.right = deleteNode(root.right, key)
       else:
               # If the node is with only one child or no child
                if root.left is None:
                       temp = root.right
                       root = None
                       return temp
                elif root.right is None:
                       temp = root.left
                       root = None
                       return temp
                # If the node has two children,
               # place the inorder successor in position of the node to be deleted
                temp = minValueNode(root.right)
                root.key = temp.key
               #Delete the inorder successor
               root.right = deleteNode(root.right, temp.key)
       return root
root = None
root = insert(root, 8)root = insert(root, 3)root = insert(root, 1)root = insert(root, 6)root = insert(root, 7)root = insert(root, 10)root = insert(root, 14)root = insert(root, 4)print("Inorder traversal:", end=' ')
inorder(root)
print("\nDelete 10")
root = deleteNode(root, 10)
print("Inorder traversal:", end=' ')
inorder(root)
```
#### **OUTPUT**

Inorder traversal: 1-> 3-> 4-> 6-> 7-> 8-> 10-> 14-> Delete 10 Inorder traversal: 1-> 3-> 4-> 6-> 7-> 8-> 14->

\*\* Process exited - Return Code: 0 \*\* Press Enter to exit terminal

### **2. Write a program to perform a Binary Search for a given set of integer values.**

#### # Binary Search in python

```
def binarySearch(array, x, low, high):
```
# Repeat until the pointers low and high meet each other

while low <= high:

```
mid = low + (high - low)/(2)if array[mid] == x:
       return mid
```
elif array[mid] < x:

 $low = mid + 1$ 

else:

high =  $mid - 1$ 

return -1

```
array = [3, 4, 5, 6, 7, 8, 9]
```
 $x = 4$ 

```
result = binarySearch(array, x, 0, len(array)-1)
```
if result != -1:

```
print("Element is present at index " + str(result))
```
else:

```
print("Not found")
```
#### **OUTPUT**

Element is present at index 1

\*\* Process exited - Return Code: 0 \*\* Press Enter to exit terminal

#### **3. Write a program to implement Splay trees.**

```
class Node:
       def init (self, data):
               self.data = dataself.parent = Noneself.left = Noneself.right = Noneclass SplayTree:
        def init (self):
               self(root = Nonedef maximum(self, x):
       while x.right != None:
               x = x.right
               return x
def left_rotate(self, x):
       y = x.right
       x. right = y. leftif y.left != None:
               y.left.parent = xy.parent = x.parentif x.parent == None: #x is root
               self(root = y)elif x == x.parent.left: #x is left child
               x.parent.left = yelse: #x is right child
               x.parent.right = yy.left = x
               x.parent = ydef right_rotate(self, x):
       y = x.leftx.left = y.rightif y.right != None:
               y.right.parent = xy.parent = x.parentif x.parent == None: #x is root
               self(root = y)elif x = x.parent.right: #x is right child
               x.parent.right = yelse: #x is left child
               x.parent.left = yy. right = xx.parent = ydef splay(self, n):
       while n.parent != None: #node is not root
               if n.parent == self.root: #node is child of root, one rotation
```

```
if n == n.parent.left:
                       self.right_rotate(n.parent)
               else:
               else:
                       self.left_rotate(n.parent)
                       p = n. parent
                       g = p p. parent #grandparent
               if n.parent.left  == n and p.parent.left  == p: #both are left children
                       self.right rotate(g)self.right_rotate(p)
               elif n.parent.right == n and p.parent.right == p: #both are right children
                       self.left_rotate(g)
                       self.left_rotate(p)
               elif n.parent.right  == n and p.parent.left  == p:
                       self.left_rotate(p)
                       self.right_rotate(g)
               elif n.parent.left == n and p.parent.right == p:
                       self.right_rotate(p)
                       self.left_rotate(g)
def insert(self, n):
       y = Nonetemp = self.root
        while temp != None:
               y = tempif n.data < temp.data:
                       temp = temp.leftelse:
                       temp = temp.rightn.parent = yif y == None: #newly added node is root
                       self(root = nelif n.data < y.data:
                       y.left = nelse:
def search(self, n, x):
        if x == n.data:
                        y.right = nself.splay(n)
               self.splay(n)
               return n
       elif x < n. data:
               return self.search(n.left, x)
       elif x > n. data:
               return self.search(n.right, x)
       else:
               return None
```

```
def delete(self, n):
       self.splay(n)
       left\_subtree = SplayTree()left\_subtree(root = self(root.leftif left subtree.root != None:
               left_subtree.root.parent = None
               right_subtree = SplayTree()right_subtree.root = self.root.right
       if right_subtree.root != None:
               right_subtree.root.parent = None
       if left subtree.root != None:
               m = left\_subtree.maximum(left\_subtree(root)left_subtree.splay(m)
               left_subtree.root.right = right_subtree.root
               self.root = left_subtree.root
       else:
               self.root = right_subtree.root
def inorder(self, n):
       if n := \text{None}:
               self.inorder(n.left)
               print(n.data)
               self.inorder(n.right)
       if _name_ = = ' \_ main_':t = SplayTree()a = Node(10)b = Node(20)c = Node(30)d = Node(100)e = \text{Node}(90)f = \text{Node}(40)g = Node(50)h = \text{Node}(60)i = Node(70)i = \text{Node}(80)k = Node(150)l = Node(110)m = Node(120)t.insert(a)
                t.insert(b)
                t.insert(c)
                t.insert(d)
                t.insert(e)
                t.insert(f)
                t.insert(g)t.insert(h)
                t.insert(i)
```
t.insert(j) t.insert(k) t.insert(l) t.insert(m) t.delete(a) t.delete(m) t.inorder(t.root)

#### **4. Write a program to implement Merge sort for the given list of integer values.**

```
# Python program for implementation of MergeSort
# Merges two subarrays of arr[].
# First subarray is arr[l..m]
# Second subarray is arr[m+1..r]
def merge(arr, l, m, r):
       n1 = m - l + 1n2 = r - m# create temp arrays
       L = [0] * (n1)R = [0] * (n2)# Copy data to temp arrays L[] and R[]
       for i in range(0, n1):
               L[i] = arr[1 + i]for j in range(0, n2):
               R[i] = arr[m + 1 + i]# Merge the temp arrays back into arr[l..r]
       i = 0 # Initial index of first subarray
       j = 0 # Initial index of second subarray
       k = 1 # Initial index of merged subarray
       while i < n1 and j < n2:
               if L[i] \le R[i]:
                       arr[k] = L[i]i + 1else:
               k + = 1arr[k] = R[i]i += 1# Copy the remaining elements of L[], if there # are any
       while i < n1:
               arr[k] = L[i]i + 1k == 1# Copy the remaining elements of R[], if there are any
        while j < n2:
               arr[k] = R[i]i == 1k + = 1# l is for left index and r is right index of the
# sub-array of arr to be sorted
def mergeSort(arr, l, r):
```

```
if l < r:
               # Same as (l+r)//2, but avoids overflow for large l and h
               m = 1+(r-1)/2#Sort first and second halves
               mergeSort(arr, l, m)
               mergeSort(arr, m+1, r)
               merge(arr, l, m, r)
#Driver code to test above
arr = [12, 11, 13, 5, 6, 7]
```

```
n = len(arr)print("Given array is")
for i in range(n):
       print("%d" % arr[i]),
mergeSort(arr, 0, n-1)
print("\n\nSorted array is")
for i in range(n):
       print("%d" % arr[i]),
```
### **OUTPUT**

Given array is 12 11 13 5 6 7

Sorted array is 5 6 7 11 12 13

```
5. Write a program to implement Quick Sort for the given list of integer values.
# Python program for implementation of Quicksort Sort
def partition(arr, low, high):
       i = (low-1) # index of smaller element
       pivot = arr[high] # pivot
       for j in range(low, high):
               # If current element is smaller than or
               # equal to pivot
               if arr[j] \leq pivot:
                       # increment index of smaller element
                       i = i+1arr[i], arr[j] = arr[j], arr[i]arr[i+1], arr[high] = arr[high], arr[i+1]return (i+1)
# The main function that implements QuickSort
# arr[] --> Array to be sorted,
# low --> Starting index,
# high --> Ending index
# Function to do Quick sort
def quickSort(arr, low, high):
       if len(arr) == 1:
               return arr
       if low < high:
               # pi is partitioning index, arr[p] is now
               # at right place
               pi = partition(arr, low, high)
               # Separately sort elements before
               # partition and after partition
               quickSort(arr, low, pi-1)
               quickSort(arr, pi+1, high)
#Driver code to test above
arr = [10, 7, 8, 9, 1, 5]n = len(arr)quickSort(arr, 0, n-1)
print("Sorted array is:")
for i in range(n):
       print("%d" % \arcsin[i])
```
### **OUTPUT**

Sorted array is:

\*\* Process exited - Return Code: 0 \*\* Press Enter to exit terminal

**6.** Write a program to find the solution for the knapsack problem using the greedy method.

*# Python3 program to solve fractional# Knapsack Problem* class ItemValue:

```
"""Item Value DataClass"""
def __init_(self, wt, val, ind):
  self.wt = wt
  self.val = val
  self.ind = ind
  self. cost = val //wt
```
def \_\_ lt\_(self, other): return self.cost < other.cost

*# Greedy Approach* class FractionalKnapSack:

"""Time Complexity O(n log n)"""@staticmethod def getMaxValue(wt, val, capacity):

```
"""function to get maximum value
" " "iVal = []for i in range(len(wt)):
  iVal.append(ItemValue(wt[i], val[i],
  i))
```

```
# sorting items by value
```

```
iVal.sort(reverse =
True)totalValue = 0
for i in iVal:
  curWt = int(i.wt)curVal =
  int(i.val)
  if capacity - curWt >=
    0:capacity -= curWt
    totalValue += curVal
  else:
    fraction = capacity / curWt
    totalValue += curVal *
    fraction
    capacity = int(capacity - (curWt *
    fraction))break
```
return totalValue

*# Driver Code* If  $_$  name  $_$  == " main ": wt = [10, 40, 20, 30] val = [60, 40, 100, 120] capacity = 50

maxValue = FractionalKnapSack.getMaxValue(wt, val, capacity)print("Maximum value in Knapsack =", maxValue)

#### **OUTPUT:**

Maximum value in Knapsack = 240.0

## **7. Write a program to find minimum cost spanning tree using Prim's Algorithm**

# Prim's Algorithm in Python

```
INF = 9999999
   # number of vertices in graphN = 5
   #creating graph by adjacency matrix method
   G = [[0, 19, 5, 0, 0],[19, 0, 5, 9, 2],
           [5, 5, 0, 1, 6],
           [0, 9, 1, 0, 1],
           [0, 2, 6, 1, 0]]
selected_node = [0, 0, 0, 0, 0]
no_edge = 0
selected_node[0] = True
# printing for edge and weight
print("Edge : Weight\n")
while (no_edge < N - 1):
minimum = INF
    a = 0b = 0for m in range(N):
          if selected_node[m]:
               for n in range(N):
                    if ((not selected_node[n]) and G[m][n]):
                          # not in selected and there is an edge
                         if
                               mini
                               mu
                               m >
                               G[m
                               ][n]:
                               mini
                               mu
                               m =G[m]][n]
                               a =m
                               b = nprint\left[ \text{str}(a) + \text{``-''} + \text{str}(b) + \text{'':''} + \text{str}(G[a][b]) \right)selected_node[b] = True
     no_edge += 1
```
#### **8. Write a program to find minimum cost spanning tree using Kruskal's algorithm.**

```
# Python program for Kruskal's algorithm to
        find # Minimum Spanning Tree of a given
        connected,# undirected and weighted graph
        from collections import
        defaultdict# Class to represent a
        graph
        class Graph:
                def_init_(self, vertices):
       self.V = vertices # No. of vertices self.graph = [ ] #
       default dictionary# to store graph
                # function to add an edge to
                graphdef addEdge(self, u, v, w):
       self.graph.append([u, v, w])
                # A utility function to find set of an
                element i# (uses path compression
                technique)
               def find(self, parent, i):
                       if parent[i] == i:
                               return i
       return self.find(parent, parent[i])
                # A function that does union of two sets of x
                and y# (uses union by rank)
def union(self, parent, rank, x, y): xroot =
       self.find(parent, x)yroot =
       self.find(parent, y)
       # Attach smaller rank tree under root of# high rank
       tree (Union by Rank)
                        if rank[xroot] < rank[yroot]:
                               parent[xroot] = yroot
                        elif rank[xroot] >
                               rank[yroot]:
                               parent[yroot] =
                               xroot
       # If ranks are same, then make one as root# and
       increment its rank by one
       else:
                               parent[yroot] =
                               xrootrank[xroot] +=
```
1 # The main function to construct MST using Kruskal's# algorithm def KruskalMST(self): result = []  $\#$  This will store the resultant MST

```
# An index variable, used for sorted edgesi = 0# An index variable, used for result \begin{bmatrix} e = 0 \end{bmatrix}# Step 1: Sort all the edges in
# non-decreasing order of their
# weight. If we are not allowed to change the# given graph,
we can create a copy of graph
self.graph = sorted(self.graph, key=lambda item: item[2])parent = []rank = \prod# Create V subsets with single elementsfor node in
range(self.V):
                         parent.append(node
                         )rank.append(0)
# Number of edges to be taken is equal to V-1while e < self.V
-1:# Driver
 codeg =
 Graph(4)
                         # Step 2: Pick the smallest edge and
                         increment# the index for next iteration
                         u, v, w =self. graph[i] = i + 1x = self.find(parent,
                         u)y =self.find(parent, v)
                         # If including this edge does't
                         # cause cycle, include it in result
                         # and increment the indexof
                         result# for next edge
                         if x != y:
                                e = e + 1result.append([u, v,
                                w])
                                self.union(parent, rank, x,
                        y)# Else discard the edge
                 minimumCost = 0
                 print ("Edges in the constructed
                 MST")for u, v, weight in result:
                         minimumCost += weight
                         print("%d -- %d == %d" % (u, v,
                 weight)) print("Minimum Spanning Tree",
                 minimumCost)
 g.addEdge(0, 1, 10)
 g.addEdge(0, 2, 6)
```
g.addEdge(0, 3, 5) g.addEdge(1, 3, 15) g.addEdge(2, 3, 4)# Function call g.KruskalMST()

### **OUOTPUT:**

Edges in the constructed  $MST2 - 3 = 4$  $0 - 3 = 5$  $0 - 1 = 10$ Minimum Spanning Tree 19

```
9. Write a program to find a single source shortest path for a given graph.
import sys
class Graph():
        def init (self, vertices):
                self.V = verticesself.graph = [[0 for column in range(vertices)]for row in range(vertices)]
        def printSolution(self, dist):
                print "Vertex \tDistance from Source"
                 for node in range(self.V):
                         print node, "\t", dist[node]
        def minDistance(self, dist, sptSet):
                min = sys.maxintfor u in range(self.V):
                         if dist[u] < min and sptSet[u] = False:
                                  min = dist[u]min index = u
                 return min_index
        def dijkstra(self, src):
                dist = [sys.maxint] * self. V
                 dist[src] = 0sptSet = [False] * self.Vfor cout in range(self.V):
                         x = self.minDistance(dist, sptSet)sptSet[x] = Truefor y in range(self.V):
                                  if self.graph[x][y] > 0 and sptSet[y] == False and \
                                  dist[y] > dist[x] + self.graph[x][y]:
                                                   dist[y] = dist[x] + self.graph[x][y]self.printSolution(dist)
g = Graph(9)g_{\text{.}}graph = [[0, 4, 0, 0, 0, 0, 0, 8, 0],[4, 0, 8, 0, 0, 0, 0, 11, 0],
           [0, 8, 0, 7, 0, 4, 0, 0, 2],
           [0, 0, 7, 0, 9, 14, 0, 0, 0],
           [0, 0, 0, 9, 0, 10, 0, 0, 0],
           [0, 0, 4, 14, 10, 0, 2, 0, 0],
           [0, 0, 0, 0, 0, 2, 0, 1, 6],
           [8, 11, 0, 0, 0, 0, 1, 0, 7],
           [0, 0, 2, 0, 0, 0, 6, 7, 0]];
g.dijkstra(0);
```
#### **Output:**

Vertex Distance from Source

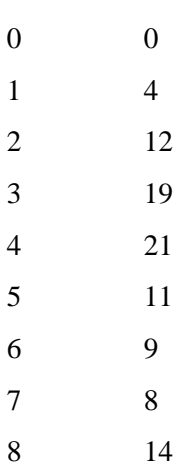

```
Program 10:
         Title:
         Write a program to find the solution for job sequencing with deadlines problems.
         Program:
def printJobScheduling(arr, t):n =
        len(arr)
        for i in range(n):
                          for j in range(n - 1 - i):
                                  if arr[j][2] < arr[j + 1][2]:
                                          arr[j], arr[j + 1] = arr[j + 1], arr[j]result = [False] * tjob = ['-
        1' | * t
        for i in range(len(arr)):
                          for j in range(min(t - 1, arr[i][1] - 1), -1, -
                                  1):if result[j] is False:
                                          result[j] = Truejob[j] =arr[i][0]break
                 print(job)
         arr = [['a', 2, 100],
        ['b', 1, 19],
        ['c', 2, 27],
        ['d', 1, 25],
        ['e', 3, 15]]
         print("Following is maximum profit sequence of jobs")
         printJobScheduling(arr, 3)
```
### **OUTPUT:**

Following is maximum profit sequence of jobs['c', 'a', 'e']